Linux PDF

https://www.100test.com/kao\_ti2020/470/2021\_2022\_Linux\_E7\_94 \_A8\_E6\_88\_c67\_470189.htm Password aging

, the contraction of  $\lim_{\alpha\to 0}$  Linux

/etc/login.defs

# Password aging controls

 $1$ 

#PASS\_MAX\_DAYS 8999

#PASS\_MIN\_DAYS

#PASS\_MIN\_LEN

#PASS\_WARN\_AGE PASS\_MAX\_DAYS 9999 PASS\_MIN\_DAYS 0 PASS\_WARN\_AGE 72 /etc/default/useradd INACTIVE EXPIRE # useradd defaults file GROUP=100 HOME=/home  $INACTIVE=14$  //

 $14$ 

 $EXPIRE=$  //

YYYY-MM-DD. SHELL=/bin/bash

 $chage$   $[root@rho4 -]$ #chage -M 60 shangwen shangwen PASS\_MAX\_DAYS 60  $\mathop{\mathrm{shadow}}$  -1

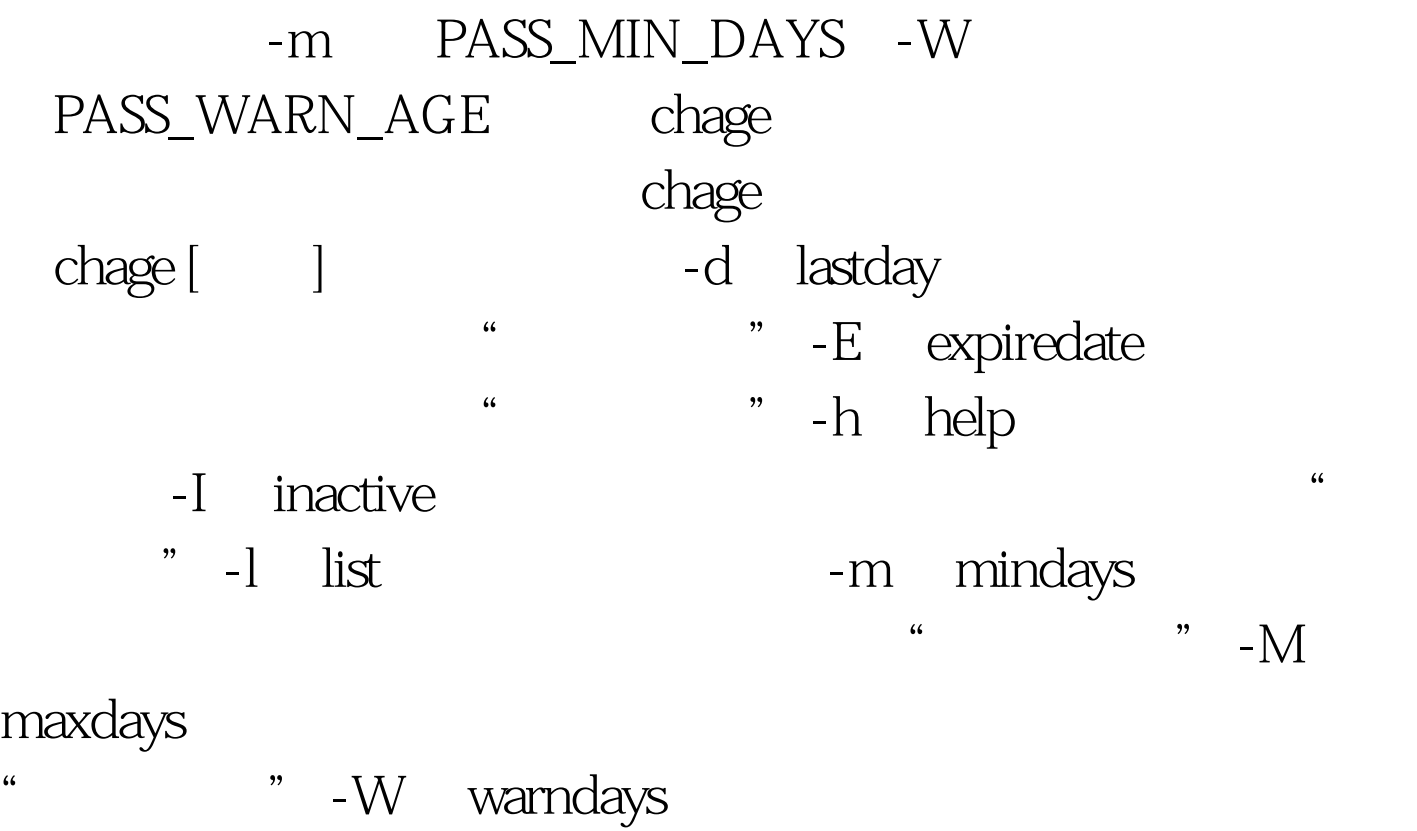

"  $\blacksquare$  "  $\blacksquare$  100Test www.100test.com